# Sample size

Martin Bland Emeritus Prof. of Health Statistics University of York

http://martinbland.co.uk/

# Outcome variables

An outcome variable is one which we hope to change, predict or estimate in a trial. musp and the variable state of the variable is one which we hope to change.<br>
<br>
Cesarean section rate in a trial.<br>
<br>
Musple the state in a model of the variable is a trial.<br>
<br>
Survival time in a cancer trial<br>
Survival time outome variable is one which we hope to change,<br>
edict or estimate in a trial.<br>
Exploite blood pressure in a hypertension trial<br>
Cassarea n section rate in an obstetric trial<br>
Survival time in a cancer trial<br>
Presence of a outcome variable is one which we hope to change,<br>
edict or estimate in a trial.<br>
Systolic blood pressure in a hypertension trial<br>
Cæsarean section rate in an obstetric trial<br>
Survival time in a carecr trial<br>
Presence of as

## Examples:

Systolic blood pressure in a hypertension trial

Survival time in a cancer trial

Presence of asthma in a respiratory disease risk **study** extendion of the strained in a big the strained in the strained in a trial<br>
edictor estimate in a trial<br>
Cesarean section rate in an obstetric trial<br>
Systolic blood pressure in an obstetric trial<br>
Presence of asthma in a r emples:<br>
Systolic blood pressure in a hypertension trial<br>
Cassarean section rate in an obstetric trial<br>
Survival time in a cancer trial<br>
Presence of asthma in a respiratory disease risk<br>
study<br>
Number of outcome variables<br> Systolic blood pressure in a hypertension trial<br>
Caesarean section rate in an obstetric trial<br>
Survival time in a cancer trial<br>
Presence of asthma in a respiratory disease risk<br>
study<br>
Number of outcome variables<br>
Should I Caesarean section rate in an obstetric trial<br>
Survival time in a cancer trial<br>
Presence of asthma in a respiratory disease risk<br>
study<br>
Mumber of outcome variables<br>
Many outcome variables<br>
Cover all possibilities<br>
Cover al Survival time in a cancer trial<br>
Presence of asthma in a respiratory disease risk<br>
study<br>
Studied in a respiratory disease risk<br>
Should I have few or many?<br>
Many outcome variables<br>
Cover all possibilities<br>
Less likely to m

## Number of outcome variables

Should I have few or many?

### Many outcome variables

- 
- 
- 

# Few outcome variables

- 
- 
- 
- 

### Primary and secondary outcome variables

Get round the problem by having one outcome variable on which the main conclusion stands or falls, the primary outcome variable.

If we do not find an effect for this variable, the study has a negative result.

Usually several secondary outcome variables, to answer secondary questions.

The primary outcome variable must relate to the main aim of the study.

Choose one and stick to it.

### How large a sample should I take?

A significance test for comparing two means is more likely to detect a large difference between two populations than a small one.

The probability that a test will produce a significant difference at a given significance level is called the power of the test. Lally several secondary outcome variables, to answer<br>
condary questions.<br>
The primary outcome variable must relate to the main aim<br>
the study.<br> **OOSE ONE and stick to it.**<br> **We large a sample should I take?**<br> **We arge a** the standard value of the standard value of the standard value of the standard value of the standard value of the standard error of the standard error of the standard error of the standard error of the standard error of a pinnary outcome variable must relate to the main aim<br>
en study.<br>
we large a sample should I take?<br>
ensually that a test for comparing two means is more likely<br>
teleted a large difference between two populations than<br>
mall **Findally** a sample should I take?<br>
Inficence test for comparing two means is more likely<br>
telet a large difference between two populations than<br>
probability that a test will produce a significant<br>
e test.<br>
Downer of a te **Farge a sample should trake?**<br> **Findicine.**<br> **Englishering two means is more likely**<br>
elect a large difference between two populations than<br>
and no<br>
probability that a test will produce a significant<br>
e test.<br> **Eventual** millacince test or comparing two means is more likely<br>the data ge difference between two populations than<br>all one.<br>
Here at a given significance level is called the **power**<br>
test.<br>
the postulated difference in the populat ial one.<br>
The probability that a test will produce a significant<br>
proced at given significance level is called the **power**<br>
et est.<br>
the postulated difference in the population<br>
the standard error of the sample differenc

The power of a test is related to:

- 
- depends on the sample size)
- 

#### Relationship between:

- 
- postulated difference in the population,  $\delta$
- 
- 

 $\delta^2 = f(\alpha, P)SE(d)^2$ 

If we know three of these we can calculate the fourth.

Bland M. (2000) An Introduction to Medical Statistics. Oxford University Press.

### Relationship between:

- 
- postulated difference in the population,  $\delta$
- 
- 

We choose  $\delta$ 

ationship between:<br>
• power of the test, P<br>
• postulated difference in the population,  $\delta$ <br>
• standard error of the sample difference,  $SE(d)$ <br>
• significance level,  $\alpha$ <br>
<u>e choose  $\delta$ </u><br>
<u>size and variability</u> ationship between:<br>
• power of the test, *P*<br>
• postulated difference in the population,  $\delta$ <br>
• standard error of the sample difference, SE(*d*)<br>
• significance level,  $\alpha$ <br>
<u>section</u> of the sample size and variability<br>  $\delta^2 = f(\alpha, P)SE(d)^2$  $SE(d)$  depends on sample size  $and$  variability

Relationship between:

\n\n- power of the test, 
$$
P
$$
\n- postulated difference in the population,  $\delta$
\n- standard error of the sample difference,  $SE(d)$
\n- significance level,  $\alpha$
\n
\nWe choose  $\delta$ 

\nWe choose  $\delta$ 

\n $\delta^2 = f(\alpha, P)SE(d)^2$ 

\n $f(\alpha, P)$  depends on power and significance level only

\nIf we know three of these we can calculate the fourth.

 $SE(d)$  depends on the particular sample size problem.

 $\delta^2 = f(P,\alpha)SE(d)^2$ 

P = power of the test,  $\alpha$  = significance level.

Values of  $f(a,P)$  for different P and  $\alpha$ 

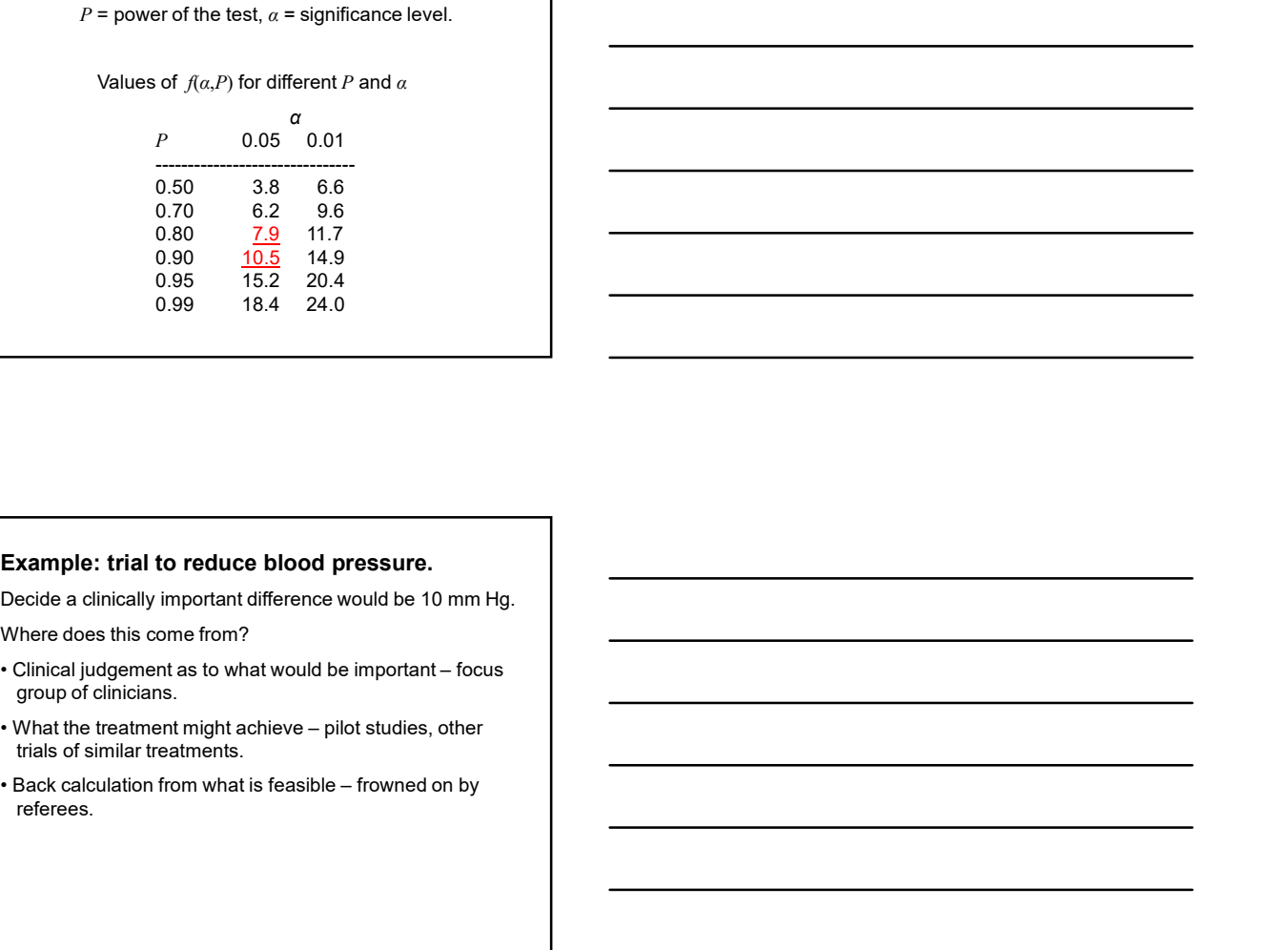

# Example: trial to reduce blood pressure.

Decide a clinically important difference would be 10 mm Hg. Where does this come from?

- group of clinicians.
- trials of similar treatments.
- referees.

Relationship between:

- 
- postulated difference in the population,  $\delta$
- 
- 

We choose  $\delta$ 

ationship between:<br>
• power of the test, P<br>
• postulated difference in the population,  $\delta$ <br>
• standard error of the sample difference,  $SE(d)$ <br>
• significance level,  $\alpha$ <br>
<u>e choose  $\delta$ </u><br>
<u>size and variability</u> ationship between:<br>
• power of the test, *P*<br>
• postulated difference in the population,  $\delta$ <br>
• standard error of the sample difference, SE(*d*)<br>
• significance level,  $\alpha$ <br>
<u>section</u> of the sample size and variability<br> ationship between:<br>
• power of the test, *P*<br>
• postulated difference in the population,  $\delta$ <br>
• standard error of the sample difference, SE(d)<br>
• significance level,  $\alpha$ <br>
<u>standard error of the sample size and</u> variabil  $SE(d)$  depends on sample  $size$  and variability

$$
\delta^2 = f(\alpha, P)SE(d)^2
$$

ationship between:<br>
• power of the test, *P*<br>
• postulated difference in the population, *δ*<br>
• standard error of the sample difference, SE(*d*)<br>
• significance level, *α*<br>
• significance level, *α*<br>  $\delta^2 = f(\alpha, P) \text{SE}(d)^2$ If we know three of these we can calculate the fourth.  $f(\alpha, P)$  depends on power and significance level only

### Comparison of two means

Compare the means of two samples, sample sizes  $n_1$ and  $n_{\gamma}$ , from populations with means  $\mu_{\text{\tiny{l}}}$  and  $\,\,\mu_{\text{\tiny{2}}}$ , with the  $\qquad$ and  $n_2$ , from populations with means  $\mu_1$  and  $\mu_2$ , with the variance of the measurements being  $\sigma^2$ .

We have  $\delta = \mu_{\text{\tiny{l}}} - \mu_{\text{\tiny{2}}}$  and

$$
SE(d) = \sqrt{\frac{\sigma^2}{n_1} + \frac{\sigma^2}{n_2}}
$$

so the equation becomes:

$$
(\mu_1 - \mu_2)^2 = f(\alpha, P)\sigma^2 \left(\frac{1}{n_1} + \frac{1}{n_2}\right)
$$

## Comparison of two means

For equal sized groups,  $n_1 = n_2 = n$ , the equation becomes:

$$
(\mu_1 - \mu_2)^2 = f(\alpha, P)\sigma^2 \left(\frac{1}{n_1} + \frac{1}{n_2}\right)
$$

$$
= f(a, P)\frac{2\sigma^2}{n}
$$

## Example: trial of an intervention for depression in primary care

Primary outcome: PHQ9 depression score after 4 months. PHQ9 scale from 0 to 27, high score = depressed.

Decide a clinically important difference would be 2 points.

Pilot study: standard deviation of PHQ9 after treatment  $= 7$ 

Choose power  $P = 0.90 = 90\%$ ,  $\alpha = 0.05 = 5\%$ .

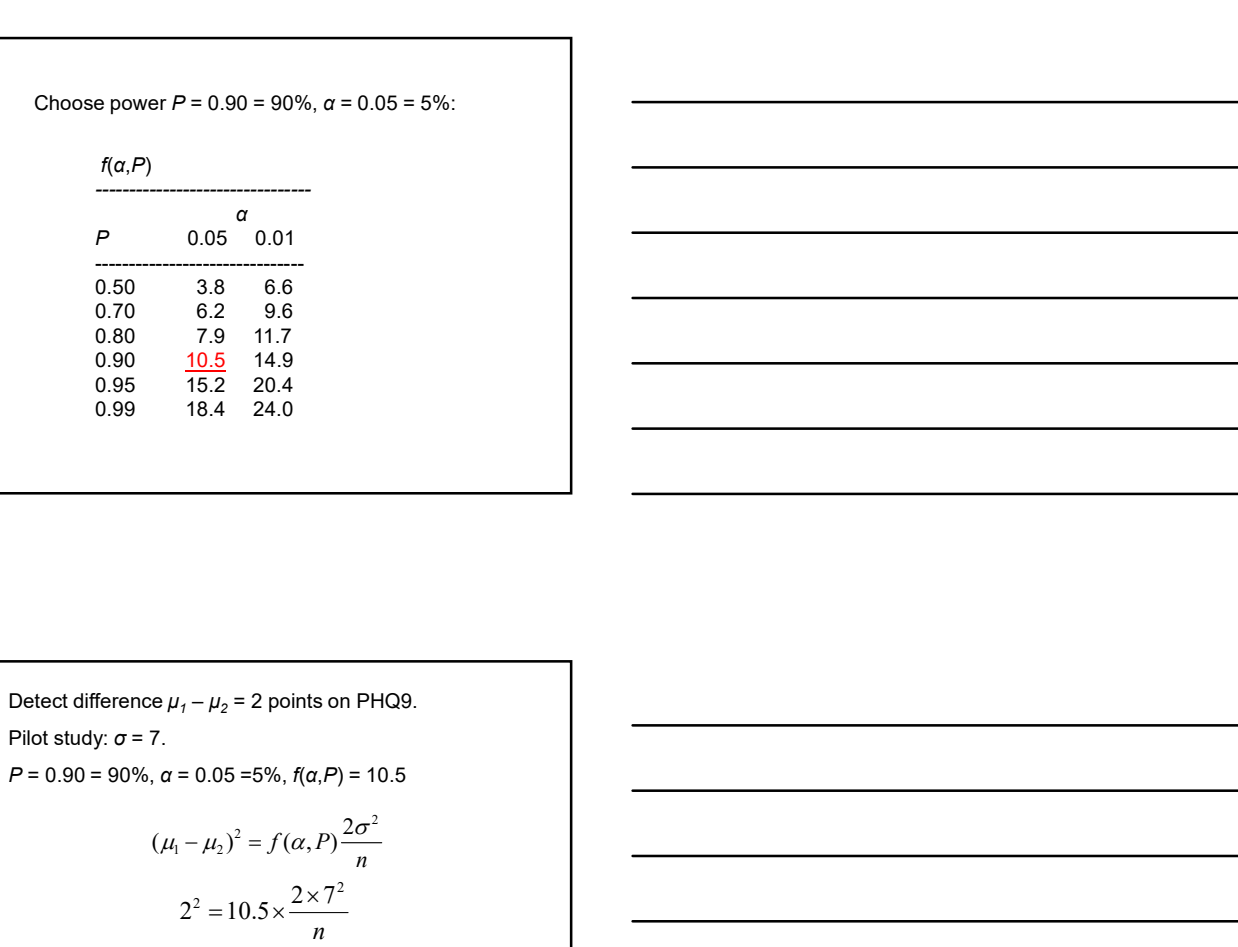

Detect difference  $\mu_1 - \mu_2 = 2$  points on PHQ9. Pilot study:  $\sigma$  = 7.  $(\mu_1 - \mu_2)^2 = f(\alpha, P) \frac{2\sigma^2}{n}$  $(\mu_1 - \mu_2)^2 = f(\alpha, P) \frac{2\sigma}{\sigma}$ Hence we need 258 patients in each group.  $\frac{x^2}{2^2}$  = 257.25  $n = 10.5 \times \frac{2 \times 7^2}{2^2} =$ n  $2^2 = 10.5 \times \frac{2 \times 7^2}{ }$ 

That's the hard way. We can use:

Software,

Graphics,

Tables,

That's the hard way. We can use:<br>Software,<br>e.g. nQuery Advisor<br>Graphics,<br>e.g. Altman's nomogram<br>Tables,<br>e.g. Machin, et al. (1998) Statistical Tables for the<br>Deciment Clinical Studies Second Edition That's the hard way. We can use:<br>Software,<br>e.g. no Quey Advisor<br>Graphics,<br>e.g. Altman's nomogram<br>Tables,<br>e.g. Machin, et al. (1998) Statistical Tables for the<br>Design of Clinical Studies, Second Edition e.g. Machin, et al. (1998) Statistical Tables for the Design of Clinical Studies, Second Edition

That's the hard way. We can use:<br>
Software,<br>
Graphics,<br>
Graphics,<br>
e.g. Altman's nomogram<br>
Tables,<br>
e.g. Machin, et al. (1998) Statistical Tables for the<br>
Design of Clinical Studies, Second Edition<br>
The Design of Clinical software.com/ (commercial)

Altman, D.G. (1991) Practical Statistics for Medical Research. Chapman and Hall, London. (nomogram)

Machin, D., Campbell, M.J., Fayers, P., Pinol, A. (1998) Statistical Tables for the Design of Clinical Studies, Second Edition. Blackwell, Oxford.

PS,

http://biostat.mc.vanderbilt.edu/wiki/Main/PowerSampleSize (free Windows program)

# Effect size

Effect size or standardized difference is the difference in standard deviations.

Difference divided by the standard deviation.

Example: depression measured by PHQ9. Difference to be detected = 2, SD = 7. Effect size = 2/7 = 0.286

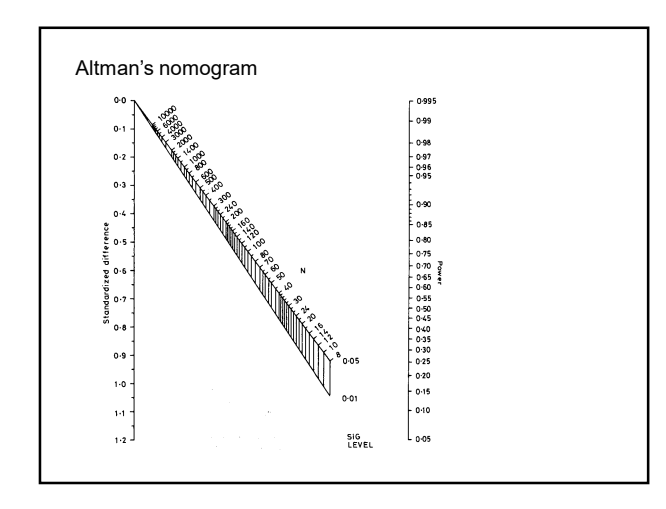

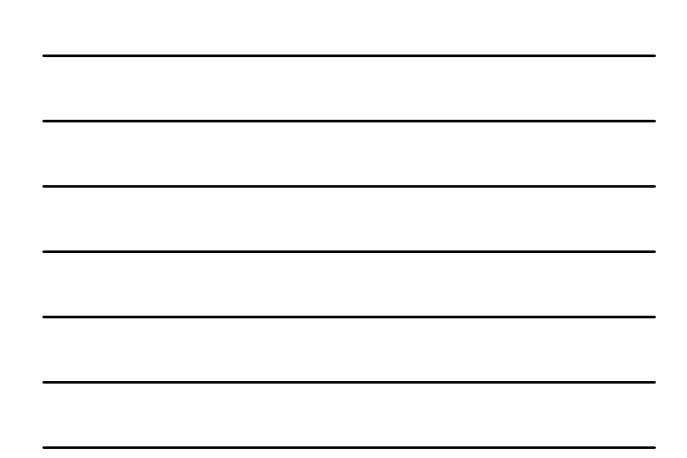

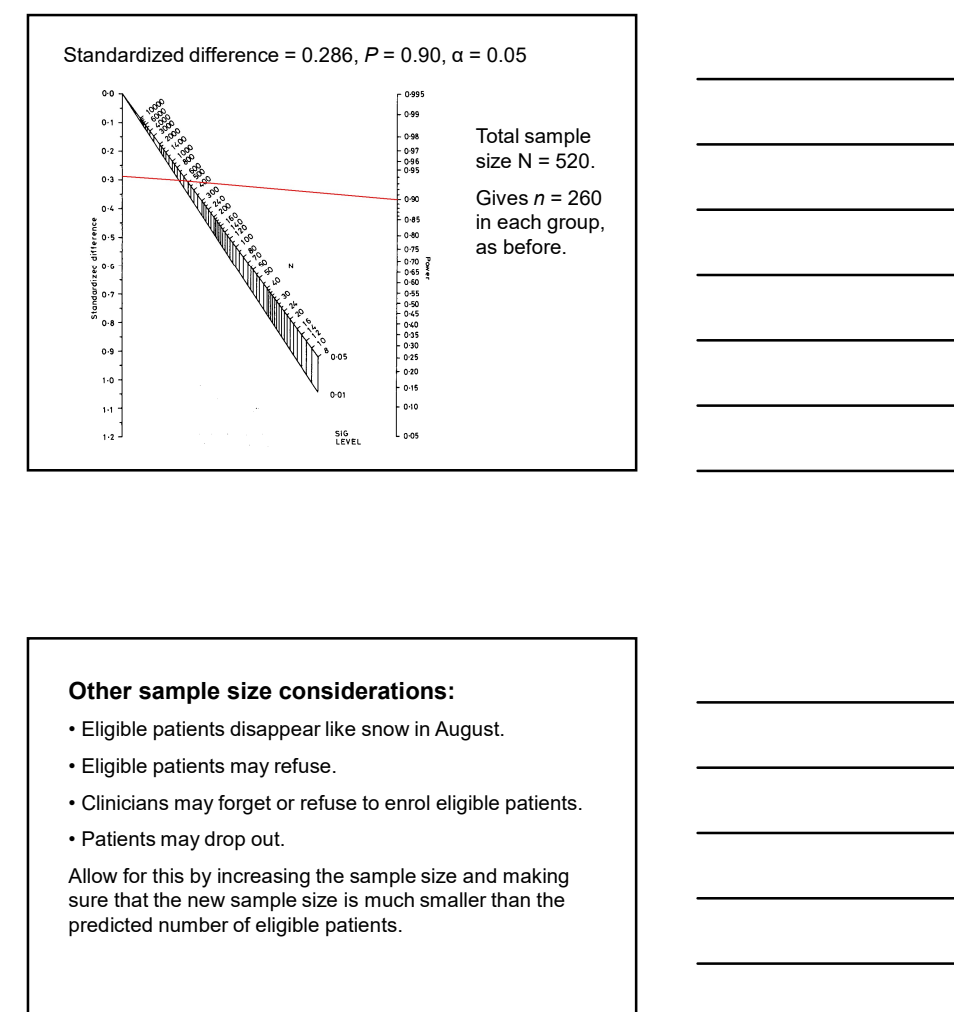

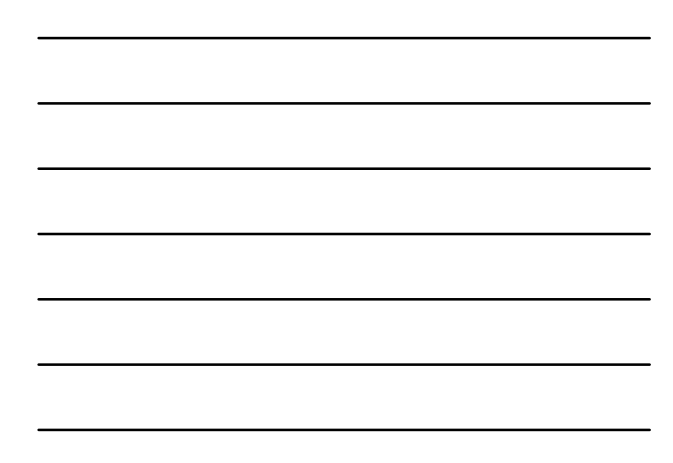

# Other sample size considerations:

- 
- 
- 
- 

Allow for this by increasing the sample size and making sure that the new sample size is much smaller than the predicted number of eligible patients.

# Comparing two proportions:

Proportions  $p_1$  and  $p_2$ . SE(*d*) depends on  $p_1$  and  $p_2$ . .

$$
(p_1 - p_2)^2 = f(\alpha, P) \left( \frac{p_1(1 - p_1)}{n_1} + \frac{p_2(1 - p_2)}{n_2} \right)
$$

Several different variations on this formula. Different books, tables, or software may give slightly different results.

Two equal groups:

$$
(p_1 - p_2)^2 = f(\alpha, P) \left( \frac{p_1(1-p_1) + p_2(1-p_2)}{n} \right)
$$

# Example: Cæsarean section.

 $P = 0.90$ ,  $\alpha = 0.05$ , so  $f(\alpha, P) = 10.5$ .

From clinical records we observe 24%. A reduction to 20% would be of clinical interest.

We have  $p_1 = 0.24$ ,  $p_2 = 0.20$ .

 $(p_1 - p_2)^2 = f(\alpha, P) \left( \frac{p_1(1-p_1) + p_2(1-p_2)}{n} \right)$  $(0.24 - 0.20)^2 = 10.5 \times \left( \frac{0.24(1 - 0.24) + 0.20(1 - 020)}{n} \right)$  $-0.20)^2 = 10.5 \times \left(\frac{0.24(1-0.24) + 0.20(1-020)}{n}\right)$  $n = 10.5 \times \left( \frac{0.24(1 - 0.24) + 0.20(1 - 020)}{(0.24 - 0.20)^2} \right) = 2247$ 

## Example: Cæsarean section.

 $P = 0.90$ ,  $\alpha = 0.05$ ,  $p_1 = 0.24$ ,  $p_2 = 0.20$ .

$$
n = 10.5 \times \left(\frac{0.24(1 - 0.24) + 0.20(1 - 020)}{(0.24 - 0.20)^2}\right) = 2247
$$

So  $n = 2,247$  in each group.

Detecting small differences between proportions requires a very large sample size.

Using PS . . .

# Expressing differences between two proportions

 $p_1 = 24\%, p_2 = 20\%,$  so difference = 4.

Are we looking for a reduction of 4% in Cæsarean sections?

NO.

A reduction of 4% would be 4% of 24% = 4×24/100 = 0.96, i.e. from 24% down to 23.04%.

The reduction from 24% to 20% is 4 percentage points, NOT 4%.

## Power may be increased by

adjustment for baseline and prognostic variables.

## Power may be reduced by

 $\div$  cluster randomisation.

If in doubt, consult a statistician.

# Allowing for adjustment

Power may be increased by adjustment for baseline and prognostic variables.

We need to know the reduction in the standard deviation produced by the adjustment.

Researchers often simply say:

"Power will be increased by adjustment for . . .".

so that things will actually be be better than they estimate, but they cannot say by how much.

### Allowing for adjustment

Proportion of variation explained by regression =  $r^2$ . .

Standard deviation after regression is  $\sigma\sqrt{(1-r^2)}$ .

Example:

We want to do a trial of a therapy programme for the management of depression.

Measure depression using the PHQ9 scale, 0 to 27, high score = depression.

From an existing trial we know that people identified with depression in primary care and given treatment as usual have baseline PHQ9 score with mean = 18 and SD = 5. After four months they had mean  $13$ ,  $SD = 7$ . score = depression.<br>
Score = depression.<br>
Trom an existing that we know that people identified with<br>
depression in primary care and given treatment as usual have<br>
baseline PHQ 9 score with mean = 18 and SD = 5. After four

).

We want to detect a difference in mean PHQ9 = 2 points.

### Allowing for adjustment

Standard deviation after regression is  $\sigma\sqrt{(1-r^2)}$ . ).

Example:

We want to design a trial to detect a difference in mean PHQ9 = 2 points.

Power =  $0.90$ , significance level =  $0.05$ , difference =  $2$ , SD = 7: n = 258 per group.

We also know  $r = 0.42$ .

Standard deviation after regression =  $\sigma\sqrt{(1-r^2)}$ ) and  $\overline{\phantom{a}}$ 

 $= 7 \times \sqrt{(1 - 0.42^2)} = 6.35.$ 

Power = 0.90, significance level = 0.05, difference = 2, SD = 7: n = 213 per group.

# Allowing for adjustment

If we have a good idea of the reduction in the variability that reduction will produce, we can use this to reduce the required sample size.

The effect is not usually very great.

For example, to halve the required sample size, we must have  $(1 - r^2) = \frac{1}{2} \rightarrow r^2 = \frac{1}{2} \rightarrow r = 0.71$ .

0.71 is a pretty big correlation coefficient.

### Confidence intervals

Movement to present results of trials in the form of confidence intervals rather than P values.

Motivated by the difficulties of interpreting significance tests, particularly when the result was not significant.

Major journals changed their instructions to authors to say that confidence intervals would be the preferred or even required method of presentation.

Endorsed by the wide acceptance of the Consort standard for the presentation of clinical trials.

Gardner MJ and Altman DG. Confidence intervals rather than P values: estimation rather than hypothesis testing. Br Med J 1986; 292: 746-50.

#### Confidence intervals

We ask researchers to design studies the results of which will be presented as confidence intervals, rather than significance tests.

We should base our sample size calculations on confidence intervals, rather than significance tests.

How do we do this?

We need a formula for the confidence interval for the treatment difference in terms of the expected parameters and sample size.

We must decide how precisely we want to estimate the treatment difference.

Bland JM. (2009) The tyranny of power: is there a better way to calculate sample size? *BMJ* 2009; 339: b3985.

### Confidence intervals

For a large study, the 95% confidence interval will be 1.98 standard errors on either side of the observed difference.

For a trial with equal sized samples, the 95% confidence interval for the difference between two means will be

±1.96σ √(2/n)

and for two proportions it will be

 $\pm 1.96\sqrt{(p_1(1-p_1)/n+p_2(1-p_2)/n)}$ 

### Confidence intervals

For example, the International Carotid Stenting Study (ICSS) was designed to compare angioplasty and stenting with surgical vein transplantation for stenosis of carotid arteries, to reduce the risk of stroke.

We did not anticipate that angioplasty would be superior to surgery in risk reduction, but that it would be similar in effect.

Featherstone RL, Brown MM, Coward LJ. International Carotid Stenting Study: Protocol for a randomised clinical trial comparing carotid stenting with endarterectomy in symptomatic carotid artery stenosis. Cerebrovasc Dis 2004; 18: 69-74.

### Confidence intervals

The sample size calculations for ICSS were based on the earlier CAVATAS study, which had the 3 year rate for death or ipsilateral stroke lasting more than 7 days = 14%.

This was an equivalence trial, no difference was anticipated,  $p_1 = p_2 = 0.14$ .

CAVATAS investigators. Endovascular versus surgical treatment in patients with carotid stenosis in the Carotid and Vertebral Artery Transluminal Angioplasty study (CAVATAS): a randomised trial. Lancet 2001; 357: 1729-37.

### Confidence intervals

For two proportions, width of the 95% confidence interval for the difference =

 $\pm 1.96\sqrt{(p_1(1-p_1)/n+p_2(1-p_2)/n)}$ 

If we put  $p = 0.14$ , we can calculate this for different sample sizes:

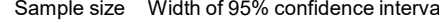

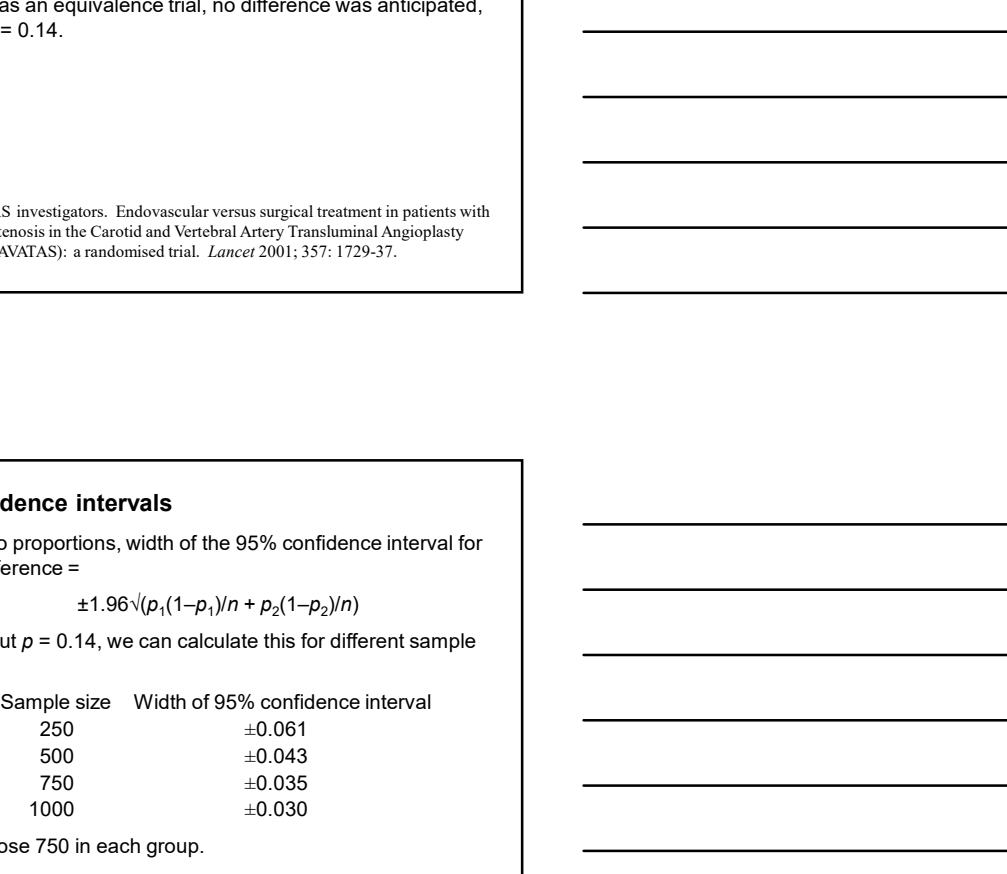

We chose 750 in each group.

# Confidence intervals

For two means, width of the 95% confidence interval for the difference =  $\pm 1.96\sigma \sqrt{2/n}$ .

If we put  $n = 740$ , we can calculate this for the chosen sample size:  $\pm 1.96\sigma \sqrt{(2/750)} = \pm 0.10\sigma$ . **Confidence intervals**<br>For two means, width of the 95% confidence interval for the<br>difference = ±1.96σ √(2/750) = ±0.10σ.<br>size: ±1.96σ √(2/750) = ±0.10σ.<br>This was thought to be ample for cost data and any other<br>continuous

This was thought to be ample for cost data and any other continuous variables.